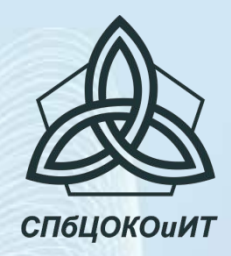

ГБУ ДПО «Санкт-Петербургский центр оценки качества образования и информационных технологий»

# **Перспективы развития информационных коммуникационных технологий в образовании**

#### **Васильева Ю. А.**

# **Технологии будущего**

- •Мобильные технологии (Mobile Computing)
- •Дополненная реальность (Augmented reality)
- •Визуализация данных (Visualdataanalysis)

### **Определения**

 **Мобильные технологии** – это совокупность технических и программных средств, обеспечивающих беспроводную передачу информации. **Мобильное обучение** - электронное обучение с помощью мобильных устройств, не ограниченное местоположением или изменением местоположения учащегося.

# **ЧТО ТАКОЕ BYOD**

- **• BYOD**  Bring Your Own Device или "принеси свое устройство".
- **BYOD** Это такой подход к организации рабочего места ученика, при котором он применяет принадлежащее ему устройство для доступа к информационным ресурсам.

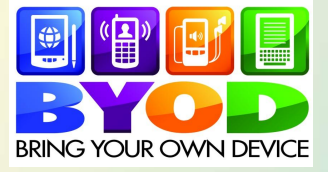

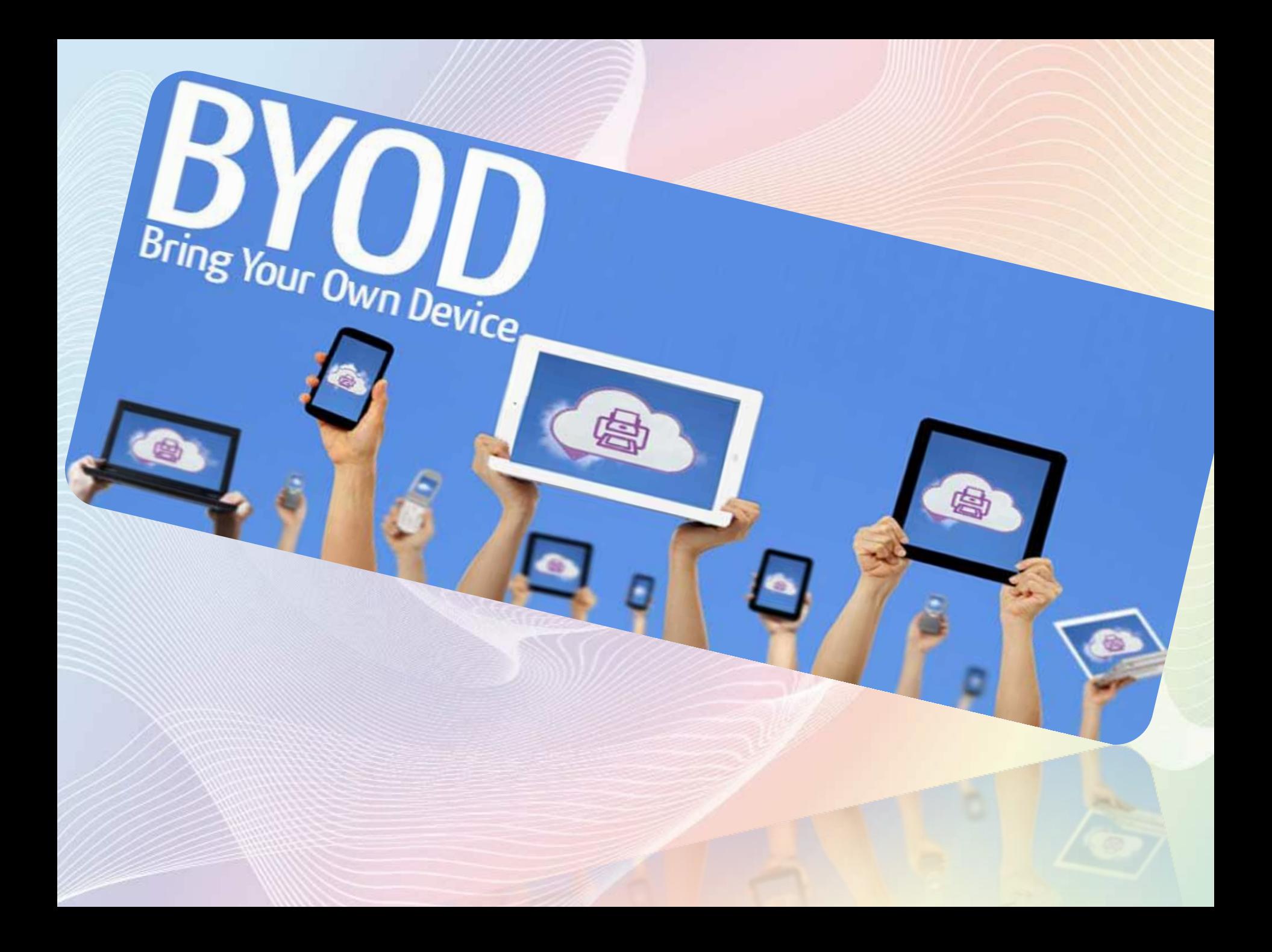

# **Примеры использования BYOD**

- Мобильные опросы mQlicker, Flow
- Сервис опросов Mentimeter, Flow
- Интерактивные задания learningApps
- Демонстрация презентаций (Nearpod, Presify)

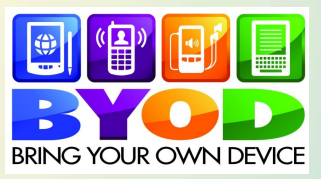

# **Преимущества мобильного обучения**

- новые возможности для индивидуализации обучения;
- организация взаимодействия учащихся друг с другом и учителем;
- обмен заданиями и совместная работа учащихся (например: используя инфракрасные функции мобильного устройства или беспроводную сеть);
- повышение качества коммуникации;
- экономия и эргономика учебного пространства (гораздо проще разместить в классе несколько мобильных устройств, чем несколько настольных компьютеров);
- возможность использования мобильных устройств в любом месте;
- подача информации в мультимедийном формате.

### **Определения**

 **Дополненная реальность** - это целая методика, позволяющая дополнять реальный мир новой информацией с помощью цифровых технологий.

 **Дополненная реальность -** смешанная реальность воспринимаемая с помощью добавленных компьютером элементов в текущем времени.

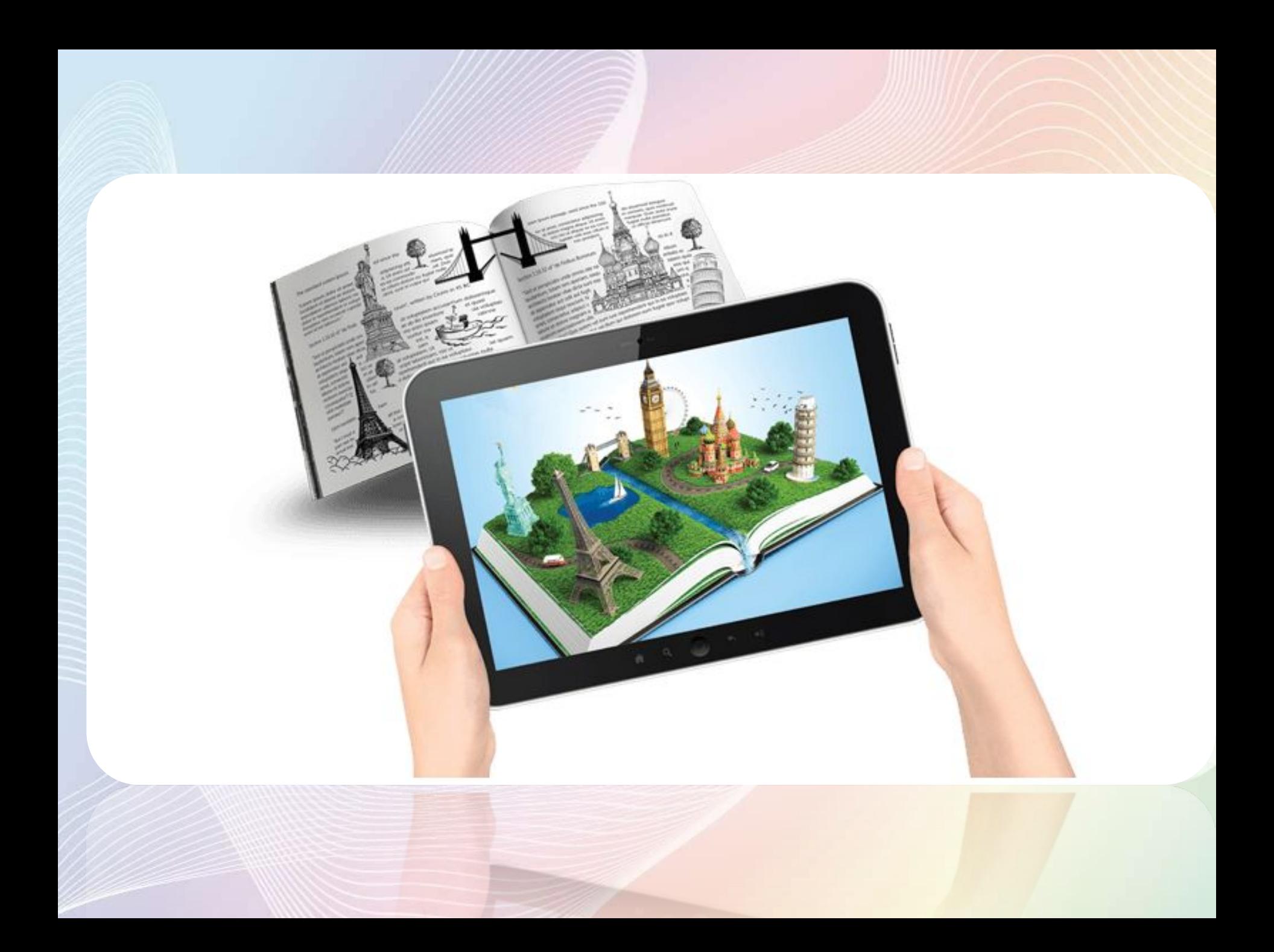

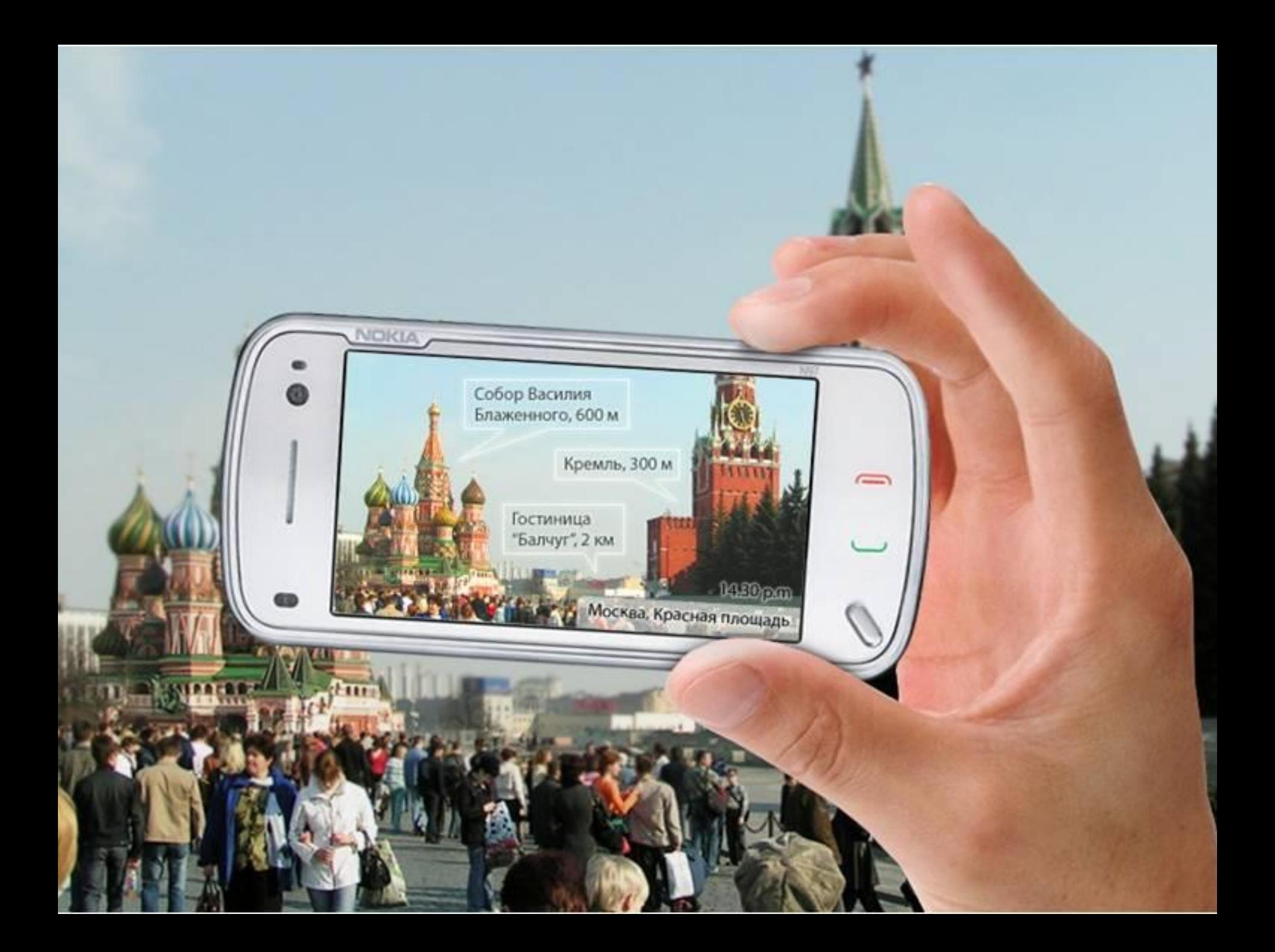

### **Приложения дополненной реальности**

- Приложение **Aurasma** оживляет иллюстрации, превращая их в видео и трехмерные модели.
- Приложение **Google Goggles** по фотографии картины выдаёт информацию о ней
- **• Pocket Tutor**  это AR-приложение, решающее несложные математические примеры на бумаге.

# **Дополненная реальность и** • приобретению опыта**ФГОС** проектной деятельности;

- 
- коллективной реализации информационных проектов;
- созданию, редактированию, оформлению, сохранению, передаче информационных объектов различного типа с помощью современных программных средств;
- информационной деятельности в различных сферах, востребованных на рынке труда;
- развитию алгоритмического мышления, способностей к формализации, элементов системного мышления;
- овладению умениями использовать общепользовательские инструменты и настраивать их для нужд пользователя.

### **Определения**

- **• Визуализация данных** это наглядное представление массивов различной информации.
- **• Визуализация данных** это представление информации с помощью изображений, графиков, схем, таблиц и диаграмм.
- каузальные цепи (causal chains).
- лучевые схемы-пауков (spiders);
- «стратегические» карты (roadmaps);
- графы;
- диаграммы;

**Методы визуального структурирования**

### **Программное обеспечение**

- графические редакторы (CorelDraw, Adobe PhotoShop, Paint, PhotoEditor, 3D Studio и др.);
- табличные процессоры (Excel и др.);
- пакеты программ Matlab и Mathcad (создание интерактивных документы с вычислениями и визуальным сопровождением);
- LabVIEW (обработка и визуализация данных);
- системы автоматизированного проектирования (AutoCAD, Компас)

## **Онлайн сервисы**

- **• Cacoo** http://cacoo.com простой и удобный онлайн сервис для совместной работы по созданию схем и диаграмм онлайн.
- Сервис Diagramly http://www.diagram.ly Draw Diagrams Online предназначен для создания различного вида схем, диаграмм, логических и иных конструкций.
- Сервис для создания ментальных карт **Mindomo** http://www.mindomo.com позволяет создавать очень красочные карты, содержащие фотографии, рисунки, звук, видео; можно добавлять ссылки.